# *Reparaturauftrag* VU-multimedia.ch

## **Kunndaten:**

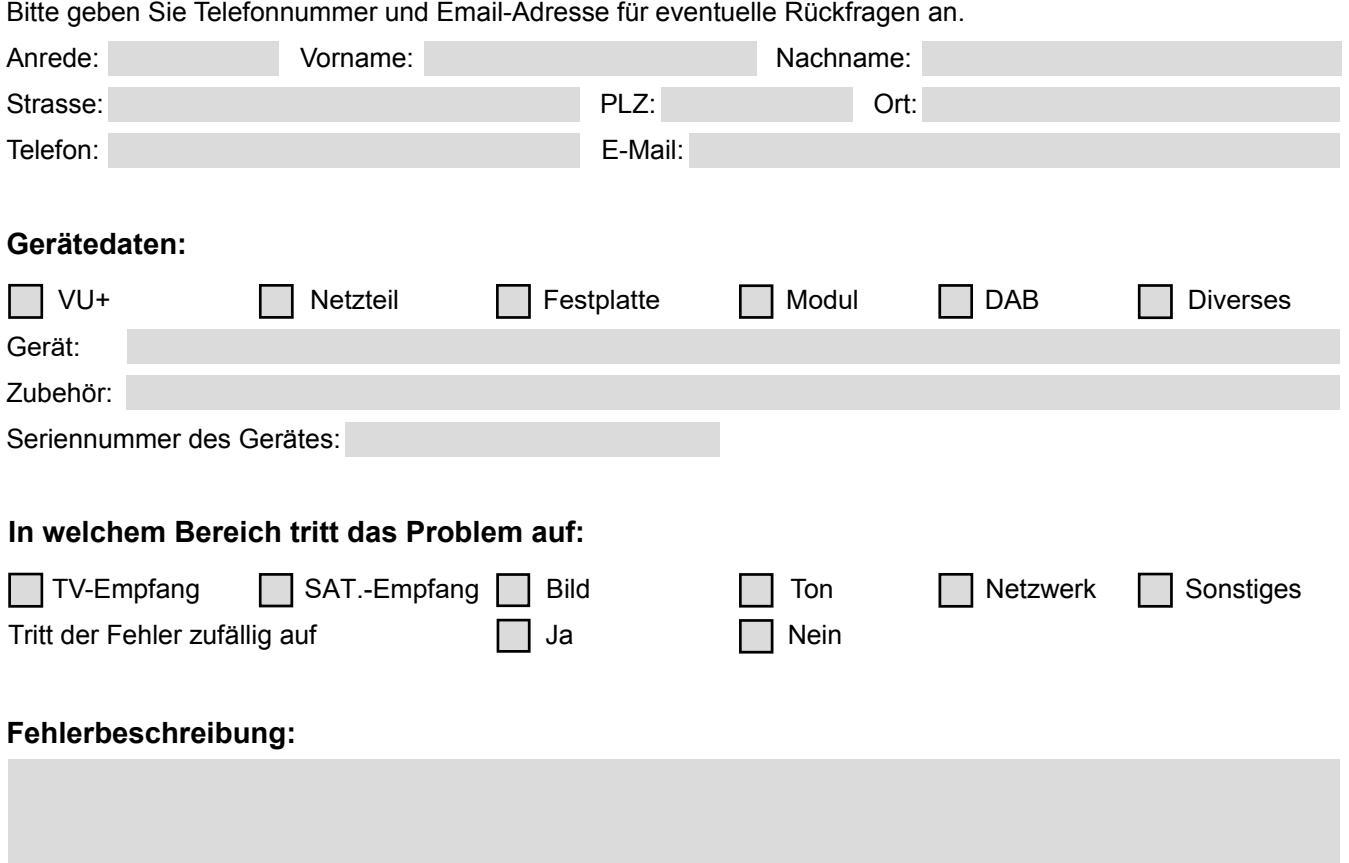

### **Reparaturauftrag:**

Reparatur sofort ausführen, ohne Kostenvoranschlag . \*

Reparatur bis Fr. sofort ausführen, sonst Kostenvoranschlag. \*

Reparatur in Garantie, eine Kopie der Rechnung liegt bei.

(\*zzgl. Versandkosten)

Ergibt die Überprüfung des eingesandten Gerätes, dass kein technischer Fehler vorliegt oder das geschilderte Problem durch falsche Bedienung verursacht wurde, entsteht eine Kostenpauschale von Fr. 80.- für die Kontrolle, zzgl. Versandkosten.

### **Datensicherung:**

Entfernen Sie alle privaten oder vertraulichen Daten bevor Sie Ihr Produkt an die Firma Borschberg einschicken. Sie willigen hiermit ein, dass die Firma Borschberg für den Verlust, oder Zerstörung Ihrer Daten nicht verantwortlich ist. Wir empfehlen Ihnen vor der Einsendung eine Sicherung Ihrer Benutzerdaten vorzunehmen.

**\_\_\_\_\_\_\_\_\_\_\_\_\_\_\_\_\_\_\_\_\_\_\_\_\_ \_\_\_\_\_\_\_\_\_\_\_\_\_\_\_\_\_\_\_\_ \_\_\_\_\_\_\_\_\_\_\_\_\_\_\_\_\_\_\_\_\_\_\_\_\_\_\_\_\_\_\_\_\_\_\_\_\_\_\_\_**

### **Lieferadresse:**

VU-multimedia.ch, Urs Borschberg, Oberwilerstrasse 28, 4123 Allschwil, Tel.079 / 644 75 45

**Ort: Datum: Unterschrift des Kunden**